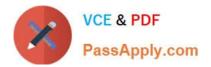

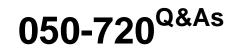

Certified Linux Administrator 11

# Pass Novell 050-720 Exam with 100% Guarantee

Free Download Real Questions & Answers **PDF** and **VCE** file from:

https://www.passapply.com/050-720.html

100% Passing Guarantee 100% Money Back Assurance

Following Questions and Answers are all new published by Novell Official Exam Center

Instant Download After Purchase

100% Money Back Guarantee

- 😳 365 Days Free Update
- 800,000+ Satisfied Customers

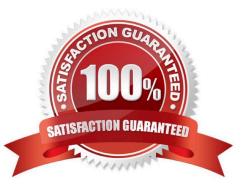

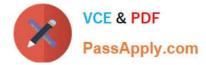

### **QUESTION 1**

Which statement about the /sbin/ldconfig command is correct?

- A. The Idconfig command is used to link directories.
- B. The Idconfig command is used to configure an LDAP connection.
- C. The Idconfig command is used to update the software library cache.
- D. The Idconfig command is used to show dynamic libraries needed by a program.

Correct Answer: C

#### **QUESTION 2**

Which commands can be used if you do not find the desired information in a manual page, or find no manual page at all for a program?

- A. sos program
- B. info program
- C. help program
- D. wiki program
- Correct Answer: B

#### **QUESTION 3**

You have a /tmp/data directory containing the files .file, file1, and file2. You want to copy the file1 and file2 files only to the /data-old directory that already exists. In a terminal window, which command acomplishes this?

- A. cp /tmp/data /data-old
- B. cp /tmp/data/. /data-old
- C. cp /tmp/data/\* /data-old
- D. cp /tmp/data/? /data-old

Correct Answer: C

#### **QUESTION 4**

To preserve the command history even when the shell is closed, the history is written to a file in the user\\'s home directory. Which file holds the history information of the bash shell?

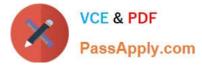

- A. bash\_history
- B. .bash\_history
- C. ?bash\_history
- D. \$bash\_history
- Correct Answer: B

## **QUESTION 5**

As a normal user, such as geeko, you use the lpoptions command to change printer options, such as the page size. To which file are these options saved?

- A. ~/.bashrc
- B. ~/.lpoptions
- C. /etc/cups/lpoptions
- D. /etc/sysconfig/cups
- Correct Answer: B

Latest 050-720 Dumps

050-720 VCE Dumps

050-720 Practice Test